# E-SPORTS PEDAL SYSTEM CALIBRATION HELPSHEET

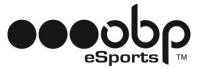

#### GET READY FOR THE FUTURE OF SIMULATION

Thank you for purchasing the obp e-Sports Pedal System! Over a decade of proven "realworld" motorsport winning engineering and expertise has been packaged into our products ready for you to use.

Please note that the brake pedal must be successfully bled for it to correctly work.

Please follow the below steps to calibrate your pedals via DIVIEW:

- 1. Download DI View from obp Motorsport Website: <a href="http://bit.ly/obpESportsCal">http://bit.ly/obpESportsCal</a>
- 2. Open DI View

|           |   |          | 2           |
|-----------|---|----------|-------------|
| 🛞 DIView  | - | $\times$ | DIView      |
| Edit Help |   |          |             |
|           |   |          |             |
|           |   |          |             |
|           |   |          |             |
|           |   |          |             |
|           |   |          |             |
|           |   |          |             |
|           |   |          |             |
|           |   |          |             |
|           |   |          |             |
|           |   |          |             |
|           |   |          |             |
|           |   |          |             |
|           |   |          |             |
|           |   |          |             |
| Ready     |   | _        |             |
|           |   |          |             |
|           |   |          | 0           |
|           |   |          | Recycle Bin |
|           |   |          | Necycle Bin |
|           |   |          |             |
|           |   |          |             |

3. Select Correct Interface Controller

# E-SPORTS PEDAL SYSTEM

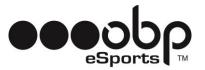

CALIBRATION HELPSHEET

# **3.1.** Click Edit > Settings

|                |             |   |  |  |  |  |   |     | ø.,         |
|----------------|-------------|---|--|--|--|--|---|-----|-------------|
| <u>&amp;</u> ( | DIView      |   |  |  |  |  | _ | ×   | DIView      |
|                | Help        |   |  |  |  |  |   |     |             |
|                | Settings    | 1 |  |  |  |  |   |     |             |
|                | Reenumerate |   |  |  |  |  |   |     |             |
|                |             | - |  |  |  |  |   |     |             |
|                |             |   |  |  |  |  |   |     |             |
|                |             |   |  |  |  |  |   |     |             |
|                |             |   |  |  |  |  |   |     |             |
|                |             |   |  |  |  |  |   |     |             |
|                |             |   |  |  |  |  |   |     |             |
|                |             |   |  |  |  |  |   |     |             |
|                |             |   |  |  |  |  |   |     |             |
|                |             |   |  |  |  |  |   |     |             |
|                |             |   |  |  |  |  |   |     |             |
|                |             |   |  |  |  |  |   |     |             |
|                |             |   |  |  |  |  |   |     |             |
|                |             |   |  |  |  |  |   |     |             |
| Settin         | igs         |   |  |  |  |  |   | 11. |             |
|                |             |   |  |  |  |  |   |     | -           |
|                |             |   |  |  |  |  |   |     | 0           |
|                |             |   |  |  |  |  |   |     | Recycle Bin |
|                |             |   |  |  |  |  |   |     |             |
|                |             |   |  |  |  |  |   |     |             |
|                |             |   |  |  |  |  |   |     |             |

# **3.2.** Then Select BU0836 or obp Pedals Interface > Click OK

| Edit Help<br>Vach Field:<br>Vach Field:<br>Concel<br>Ready                                                                                                    |          |                                                              |           |       | 2.        |
|----------------------------------------------------------------------------------------------------|----------|--------------------------------------------------------------|-----------|-------|-----------|
| Edit Device Settings         Watch Fields         Watch Fields      < | S DIView |                                                              |           | - 🗆 X | DIView    |
| Ready                                                                                                    |          |                                                              |           |       |           |
| Ready                                                                                                    |          | Edit Device Settings                                         | ×         |       |           |
|                                                                                                    |          | Watch Field:<br>⊕ ØlU0305 Interface<br>⊕ Mouze<br>⊕ Keyboard | OK Cancel |       |           |
|                                                                                                    | Ready    | _                                                            |           |       |           |
| •                                                                                                    |          |                                                              |           |       |           |
|                                                                                                    |          |                                                              |           |       | Recycle B |

#### **3.3.** You will then be presented with this screen

# esports M

# E-SPORTS PEDAL SYSTEM CALIBRATION HELPSHEET

| Edit Axis View Window Help         Image: State State Sta                                         |                      | MP 4 11.1             | Switch [POV]        |           |                                        |
|----------------------------------------------------------------------------------------------------|----------------------|-----------------------|---------------------|-----------|----------------------------------------|
| BU0836 Interface - Hat Switch (POV)         Image: Constraint of the system of the system of the                | ml lat               | w window Help         | p                   |           |                                        |
| BU0836 Interface - Hat Switch (POV)       BU0836 Interface - X Axis [X]         0       65458 (99.88% max)         0       65458 (99.88% max)         0       65458 (99.88% max)         0       65458 (99.88% max)         0       65458 (99.88% max)         0       BU0836 Interface - Y Axis [Y]         0       BU0836 Interface - Y Axis [Y]         0       6144 (9.38% max)         6144 (9.38% max)       66535         V Axis       6144       0         14 V Axis       6144       0         15       f       9         V Axis       6144       15         16       f       9         V Axis       6144       15         16       f       9         V Axis       6144       15         16       f       9         17       V Axis       6144         16       f       9         17       15       f         16       f       9         17       15       f                                                                                                    |                      | <u>۹</u>              |                     |           |                                        |
| Image: constraint of the second second se               | BU0836 Inte          | erface - Hat Switch [ | POV]                |           | Sublight BU0836 Interface - X Axis [X] |
| Image: state of the state of the state o |                      | BU0836 Int            | erface - Hat Switch | IPOV1     | BU0836 Interface - X Axis IX1          |
| Image: second second               |                      |                       |                     |           |                                        |
| Image: Second Second               |                      |                       |                     |           |                                        |
| 0 36000<br>-1 (0.00% max)<br>S 800836 Interface - Y Axis [Y]<br>S 800836 Interface - Y Axis [Y]<br>BU0836 Interface - Y Axis [Y]<br>BU0836 Interface - Y Axis [Y]<br>BU0836 Interface - Y Axis [Y]<br>C Varis 6144<br>Y Axis 6144<br>Y Axis 15<br>Y X X X X Y Y Y Y Y Y Y Y Y Y Y Y Y Y Y                                                                                                    |                      |                       |                     |           |                                        |
| BU0836 Interface - Y Axis [Y]       BU0836 Interface - Suffered     Buck       Event     Value     Delta (ms)     Rate (Hz)       Y Axis     6160     0     f       Y Axis     6160     78     f       Y Axis     6160     78     f       Y Axis     6160     78     f       Y Axis     6160     6     f       Y Axis     6160     16     f       Y Axis     6164     16     f       Y Axis     6164     16     f       Y Axis     6164     16     f                                                                                                    | 0                    |                       | ****                | 36000     | 65458 (99.88% max)                     |
| Stu0236 Interface - Buffred         State         Feature         State         State <t< td=""><td></td><td></td><td></td><td></td><td>😤 BU0836 Interface - Y Axis [Y]</td></t<>                                                                                                    |                      |                       |                     |           | 😤 BU0836 Interface - Y Axis [Y]        |
| Value         Delta (ms)         Rate (Hz)         66535           Event         Value         Delta (ms)         Rate (Hz)         6144 (9.38% max)           Valis         6144         15         f         6144 (9.38% max)           Valis         6144         0         f         BU0836 Interface - Z Axis (Z)           Valis         6144         0         f         BU0836 Interface - Z Axis (Z)           Valis         6144         16         f         BU0836 Interface - Z Axis (Z)           Valis         6144         16         f         BU0836 Interface - Z Axis (Z)                                                                                                    |                      | -1                    | (-0.00% max)        |           | BU0836 Interface - Y Axis [Y]          |
| Event         Value         Delta (ms)         Rate (Hz)         6144 (9.38% max)           Y Axis         6160         0         f           Y Axis         6160         78         f           Y Axis         6160         78         f           Y Axis         6160         16         f           Y Axis         6160         16         f           Y Axis         6144         15         f           V Axis         6160         16         f           Y Axis         6144         16         f           Y Axis         6144         16         f                                                                                                    | <b>R</b> 8U0836 Inte | erface - Buffered     |                     |           |                                        |
| Y Axis       6160       0       f         Y Axis       6144       15       f         Y Axis       6160       78       f         Y Axis       6144       0       f         Y Axis       6144       0       f         Y Axis       6160       16       f         Y Axis       6144       16       f         Y Axis       6144       16       f         Y Axis       6144       16       f                                                                                                    |                      |                       | Delta (ma)          |           | 00000                                  |
| Y Axis     6144     15     f       Y Axis     6160     78     f       Y Axis     6144     0     f       Y Axis     6160     16     f       Y Axis     6160     16     f       Y Axis     6144     16     f       Y Axis     6140     16     f                                                                                                    |                      |                       |                     | Kate (Hz) | 1 6144 (9.30% max)                     |
| Y Axis         6160         78         f           Y Axis         6144         0         f           Y Axis         6160         16         f           Y Axis         6144         16         f           Y Axis         6144         16         f           Y Axis         6140         15         f                                                                                                    |                      |                       |                     |           |                                        |
| Y Axis 6144 0 f<br>Y Axis 6160 16 f<br>Y Axis 6144 16 f<br>Y Axis 6140 15 f<br>O Axis 6144 16 f                                                                                                    |                      |                       |                     | f         |                                        |
| Y Axis         6160         16         f           Y Axis         6144         16         f           V Axis         6144         16         f           0         0         65535                                                                                                    |                      |                       |                     | f         | BU0836 Interface - Z Axis [Z]          |
| YAxis 6144 16 f 0:5635                                                                                                    |                      |                       |                     | f         |                                        |
|                                                                                                    | Y Axis               | 6144                  | 16                  | f         |                                        |
|                                                                                                    | Y Axis               | 6160                  | 15                  | f         |                                        |
| ↓ 0 (0.00% max)                                                                                                    | 1                    |                       |                     | · ·       | 1 U (U.UU% max)                        |
| Ready                                                                                                    | leady                |                       |                     |           |                                        |
|                                                                                                    |                      |                       |                     |           |                                        |

- **4.** Show Raw Data for X, Y and Z Axis
- **4.1.** Right Click on each Axis Interface

## 4.2. Select View Raw Data

| BDW//ew - BU0836 Interface - X Axis [X]       -       -       >       DW/ew         Edit Axis View Window Help       -       -       ×       DW/ew         BU0836 Interface - Hat Switch (POV)       -       *       BU0836 Interface - X Axis [X]       -       -       6555         BU0836 Interface - Hat Switch (POV)       -       -       6545       DeadZone       6555       -       6555         -       -       -       8       BU0836 Interface - X Axis [X]       -       -       6555       -       6555       -       -       6555       -       -       6555       -       -       65555       -       -       -       65555       -       -       -       65555       -       -       -       -       -       0       -       -       -       -       -       -       -       -       -       -       -       -       -       -       -       -       -       DW/ew       -       -       -       -       -       -       DW/ew       -       -       -       -       -       -       -       -       -       -       -       -       -       -       -       -       -                                                                                                    | Edit Axis View Window Help<br>2 2 2 2 2 2 2 2 2 2 2 2 2 2 2 2 2 2 2                                                                                                     | () and              |                     |                               |           |                                                   |           |
|----------------------------------------------------------------------------------------------------|----------------------------------------------------------------------------------------------------|---------------------|---------------------|-------------------------------|-----------|---------------------------------------------------|-----------|
| Image: Second Second                                                                                                    | Image: Contract of the face - Hat Switch (POV)       Image: Contract of the face - Hat Switch (POV)         Image: Contract of the face - Hat Switch (POV)       Image: Contract of the face - X Axis [X]         Image: Contract of the face - Hat Switch (POV)       Image: Contract of the face - X Axis [X]         Image: Contract of the face - X Axis [X]       Image: Contract of the face - X Axis [X]         Image: Contract of the face - X Axis [X]       Image: Contract of the face - X Axis [X]         Image: Contract of the face - X Axis [X]       Image: Contract of the face - X Axis [X]         Image: Contract of the face - X Axis [X]       Image: Contract of the face - X Axis [X]         Image: Contract of the face - X Axis [X]       Image: Contract of the face - X Axis [X]         Image: Contract of the face - X Axis [X]       Image: Contract of the face - X Axis [X]         Image: Contract of the face - X Axis [X]       Image: Contract of the face - X Axis [X]         Image: Contract of the face - X Axis [X]       Image: Contract of the face - X Axis [X]         Image: Contract of the face - X Axis [X]       Image: Contract of the face - X Axis [X]         Image: Contract of the face - X Axis [X]       Image: Contract of the face - X Axis [X]         Image: Contract of the face - X Axis [X]       Image: Contract of the face - X Axis [X]         Image: Contract of the face - X Axis [X]       Image: Contract of the face - X Axis [X]         Image: Contract of the fac                                                                                                    |                     |                     |                               |           | - L X                                             | DIView    |
| BU0836 Interface - Hat Switch (POV)       BU0836 Interface - X Axis [X]         BU0836 Interface - Hat Switch (POV)       BU0836 Interface - X Axis [X]         BU0836 Interface - VAxis [X]       BU0836 Interface - X Axis [X]         C       6644         C       0         Stores       6160 (9.40% max)         BU0836 Interface - Z Axis [Z]       66535         V Axis       6144       0         V Axis       6144       15         V Axis       6160       0         V Axis       6160       0         V Axis       6160       0         V Axis       6160       0         V Axis       6160       0                                                                                                    | BU0836 Interface - Hat Switch (POV)       Image: Subsect (POV)         BU0836 Interface - Hat Switch (POV)       Image: Subsect (POV)         Bu0836 Interface - Hat Switch (POV)       Image: Subsect (POV)         Image: Subsect (POV)       Image: Subsect (POV)         Image: Subsect (POV)       Image: Subsect (POV) <th></th> <th></th> <th>p</th> <th></th> <th></th> <th></th>                                                                                                    |                     |                     | p                             |           |                                                   |           |
| BU0836 Interface - Hat Switch (POV)         H++++++++++++++++++++++++++++++++++++                                                                                                    | BU0836 Interface - Hat Switch (POV)         H++++++++++++++++++++++++++++++++++++                                                                                                    | 🖬 🄹 🎯               | < B                 |                               |           |                                                   |           |
| Image: state of the state of the state                                                                                                    | Image: Construction of the second second                                                                                                    | <b>%</b> BU0836 Int | erface - Hat Switch | [POV]                         |           | 👔 🛞 BU0836 Interface - X Axis [X]                 |           |
| 0<br>-1 (0.00% max)                                                                                                    | 0<br>-1 (0.00% max)                                                                                                    |                     | BU0836 Int          | erface - Hat Switch           | [POV]     | BU0836 Interface - X Axis [X]                     |           |
| 0<br>0<br>0<br>0<br>0<br>0<br>0<br>0<br>0<br>0<br>0<br>0<br>0<br>0                                                                                                    | 0       6545       DeadZone       65535         36000       -1 (0.00% max)       0       0       Calibration       0         2       500836 Interface - V Axis (Y)       Calibration       0       2         2       500836 Interface - V Axis (Y)       Calibration       0       65535         5160       16       f       f       65535       6160 (9.40% max)         V Axis       6160       0       f       F       BU0836 Interface - Z Axis [Z]       0       8         V Axis       6160       0       f       F       BU0836 Interface - Z Axis [Z]       0       65535         V Axis       6160       0       f       F       BU0836 Interface - Z Axis [Z]       0       65535         V Axis       6160       0       f       F       BU0836 Interface - Z Axis [Z]       0       65535         V Axis       6160       0       f       V       0       0.00% max)       65535                                                                                                    |                     |                     |                               |           |                                                   |           |
| 0       36000         -1 (0.00% max)       BU0036 Interface - Y Axis (Y)         Celebration       Calibration         Event       Value         Delta (ms)       Rate (Hz)         Y Axis       6160         6160       16         Y Axis       6160         6160       0         Y Axis       6160         6160       0         Y Axis       6160         6160       0         Y Axis       6160         6160       0         Y Axis       6160         6160       0         Y Axis       6160         6160       0         Y Axis       6160         6160       0         Y Axis       6160         0       f         Y Axis       6160         0       f         Y Axis       6160         0       f         Y Axis       6160         0       f         Y Axis       6160         0       f         Y Axis       6160         0       f         Y Axis       0                                                                                                    | 0       36000         -1 (0.00% max)       BU0836 Interface - Y Axis [Y]         Calibration       0         Event       Value         Detta (ms)       Rate (Hz)         Y Axis       6160         6160       6         Y Axis       6160         6160       6         Y Axis       6160         6160       6         Y Axis       6160         6160       6         Y Axis       6160         6160       6         Y Axis       6160         6160       6         Y Axis       6160         6160       6         Y Axis       6160         6160       6         Y Axis       6160         6160       6         Y Axis       6160         6160       6         Y Axis       6160         6160       6         Y Axis       6160         0       0         0       0         0       0         0       0         0       0         0       0         0                                                                                                    |                     |                     |                               |           | 65535                                             |           |
| -1 (-0.00% max)                                                                                                    | -1 (0.00% max)<br>Storest value<br>Varis 6160 16 f VAris 6160 0 f Varis 6160 0 f Va                                                                                                    |                     |                     | * * * * * * * * * * * * * * * |           | 6645                                              |           |
| -1 (0.00% max)<br>BU0836 Interface - Buffered<br>Event Vavis 6160 16 f VAvis 6160 0 f VAvis 6160 0 f V V V V V V V V V V V V V V V V V                                                                                                    | -1 (0 00% max)<br>BU0836 Interface - Buffered<br>Event VAvis 6160 16 f VAvis 6160 0 f VAvis 6160 0 f V V V V V V V V V V V V V V V V V                                                                                                    | σ                   |                     |                               | 360       |                                                   |           |
| Event       Value       Delta (ms)       Rate (Hz)         Y Axis       6160       16       f         Y Axis       6160       0       f         Y Axis       6144       16       f         Y Axis       6144       16       f         Y Axis       6144       15       f         Y Axis       6144       15       f         Y Axis       6160       0       f         Y Axis       6160       0       f         Y Axis       6160       0       f         Y Axis       6160       0       f         Y Axis       6160       0       f         Y Axis       6160       0       f         Y Axis       6160       0       f         Y Axis       6160       0       f         Y Axis       6160       0       f         Y Axis       6160       0       f         Y Axis       6160       0       f         Y Axis       6160       f       y         0       0.000% max)       0                                                                                                    | Event       Value       Delta (ms)       Rate (Hz)         Y Axis       6160       16       f         Y Axis       6160       0       f         Y Axis       6144       16       f         Y Axis       6144       16       f         Y Axis       6144       15       f         Y Axis       6144       15       f         Y Axis       6144       15       f         Y Axis       6160       0       f         Y Axis       6160       0       f         Y Axis       6160       0       f         Y Axis       6160       0       f         Y Axis       6160       0       f         Y Axis       6160       0       f         Y Axis       6160       0       f         Y Axis       6160       0       f         Y Axis       6160       0       f         Y Axis       6160       0       f         Y Axis       6160       0       f         Y Axis       6160       0       f         Y Axis       6160       0       f         <                                                                                                    |                     |                     |                               |           | 🛞 BU0836 Interface - Y Axis [Y] Calibration 🗆 🗉 🔯 |           |
| St00236 Interface - Buffered       Image: Constraint of the state of the state of                                                                                                    | Studiological Interface - Buffered       Image: Constraint of the state of the state of the sta                                                                                                    |                     |                     | 1 (-0 00% max)                |           | BU0836 View Park Date                             |           |
| Value         Deta (ms)         Rate (Hz)         6160 (9.40% max)           Valis         6144         0         f           V Axis         6144         0         f           V Axis         6144         16         f           V Axis         6144         15         f           V Axis         6144         15         f           V Axis         6160         0         f           V Axis         6160         0         f           V Axis         6160         0         f           V Axis         6160         0         f           V Axis         6160         0         f           V Axis         6160         0         f           V Axis         6160         0         f           V Axis         6160         0         f           V Axis         6160         f         v           0         0.000% max)         65636                                                                                                    | Event         Value         Delta (ms)         Rate (Hz)         6160 (9.40% max)           V Axis         6160         0         f           V Axis         6144         0         f           V Axis         6160         0         f           V Axis         6144         16         f           V Axis         6144         15         f           V Axis         6160         0         f           V Axis         6160         0         f           V Axis         6160         0         f           V Axis         6160         0         f           V Axis         6160         0         f           V Axis         6160         0         f           V Axis         6160         0         f           V Axis         6160         f         v           0         0.000% max)         65535                                                                                                    |                     |                     | (0.00 % (110x)                |           |                                                   |           |
| Y Axis       6160       16       f         Y Axis       6160       0       f         Y Axis       6160       0       f         Y Axis       6144       16       f         Y Axis       6144       16       f         Y Axis       6144       15       f         Y Axis       6160       0       f         Y Axis       6160       0       f         O (0.00% max)       0 (0.00% max)       65535                                                                                                    | V Axis       6160       16       f         V Axis       6144       0       f         V Axis       6160       0       f         V Axis       6144       16       f         V Axis       6144       16       f         V Axis       6144       15       f         V Axis       6160       0       f         V Axis       6160       0       f         V Axis       6160       0       f         V Axis       6160       0       f         V Axis       6160       0       f                                                                                                    | 🛞 8U0836 Int        | erface - Buffered   |                               |           |                                                   |           |
| V Axis       6144       0       f         V Axis       6160       0       f         V Axis       6160       0       f         V Axis       6160       0       f         V Axis       6160       0       f         V Axis       6160       0       f         V Axis       6160       0       f         V Axis       6160       0       f         V Axis       6160       0       f         O       0 (0.00% max)       0       65535                                                                                                    | V Axis       6164       0       f         V Axis       6160       0       f         V Axis       6160       0       f         V Axis       6160       0       f         V Axis       6160       0       f         V Axis       6160       0       f         V Axis       6160       0       f         V Axis       6160       0       f         V Axis       6160       0       f         V Axis       6160       0       f         V Axis       6160       0       f         V Axis       0       0       0         0       0       0       0         0       0       0       0                                                                                                    | Event               | Value               | Delta (ms)                    | Rate (Hz) | 6160 (9.40% max)                                  |           |
| V Axis     6160     0     f       V Axis     6144     16     f       V Axis     6160     0     f       V Axis     6144     15     f       V Axis     6160     0     f       0     0.000% max)     0 (0.00% max)                                                                                                    | V Axis         6160         0         f           V Axis         6144         16         f           V Axis         6144         15         f           V Axis         6160         0         f           V Axis         6160         0         f           V Axis         6160         0         f                                                                                                    |                     |                     |                               | f         |                                                   |           |
| V Axis 6144 16 f<br>V Axis 6160 0 f<br>V Axis 6160 0 f<br>V Axis 6160 0 f<br>v Axis 6160 0 f<br>v Axis 6160 f<br>v Axis 6160 f<br>v Axis 700 f<br>v Axis 700 f<br>v Axis 700 f<br>v Axis 700 f<br>v Axis 700 f<br>v Axis 700 f<br>v Axis 700 f<br>v Axis 700 f<br>v Axis 700 f<br>v Axis 700 f<br>v Axis 700 f<br>v Axis | V Axis 6144 16 f<br>V Axis 6160 0 f<br>V Axis 6160 0 f<br>V Axis 6160 0 f<br>v Axis 6160 0 f<br>v Axis 6160 f<br>v Axis 6160 f<br>v Ax |                     |                     |                               | f         | 😤 BU0836 Interface - Z Axis [Z] 💿 😐 🐹             |           |
| V Axis 6160 0 f<br>V Axis 6144 15 f<br>V Axis 6160 0 f v<br>V Axis 6160 0 f v<br>0 (0.00% max)                                                                                                    | V Axis 6160 0 f<br>V Axis 6144 15 f<br>V Axis 6160 0 f v<br>V Axis 6160 0 f v<br>0 (0.00% max)                                                                                                    |                     |                     |                               | f         |                                                   |           |
| Y Axis 6144 15 f<br>Y Axis 6160 0 f v 0 (0.00% max) 65535                                                                                                    | Y Axis 6144 15 f<br>Y Axis 6160 0 f v 0 (0.00% max)                                                                                                    |                     |                     |                               | f         | Doodde intendee 27506 [2]                         |           |
| Y Axis 6160 0 f 0 0 0 0 0 0 0 0 0 0 0 0 0 0 0 0 0                                                                                                    | Y Axis 6160 0 f 0 0 0 0 0 0 0 0 0 0 0 0 0 0 0 0 0                                                                                                    |                     |                     |                               | 5         |                                                   |           |
| U (UUW% max)                                                                                                    |                                                                                                    |                     |                     |                               |           | 0 65535                                           |           |
| Regide                                                                                                    | Regycle                                                                                                    | YAXIS               | 0100                | U                             | 1         | • 0 (0.00% max)                                   |           |
| C Reyde                                                                                                    | Reyde                                                                                                    | -                   |                     |                               |           |                                                   |           |
| Regide                                                                                                    | Regide                                                                                                    |                     |                     |                               |           |                                                   |           |
| Regde                                                                                                    | Recycle                                                                                                    |                     |                     |                               |           |                                                   |           |
| Regde                                                                                                    | Recycle                                                                                                    |                     |                     |                               |           |                                                   |           |
| Resyde                                                                                                    | Recycle                                                                                                    |                     |                     |                               |           |                                                   | 0         |
| Recycle                                                                                                    | Recycli                                                                                                    |                     |                     |                               |           |                                                   |           |
|                                                                                                    |                                                                                                    |                     |                     |                               |           |                                                   | Recycle I |

## E-SPORTS PEDAL SYSTEM CALIBRATION HELPSHEET

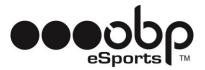

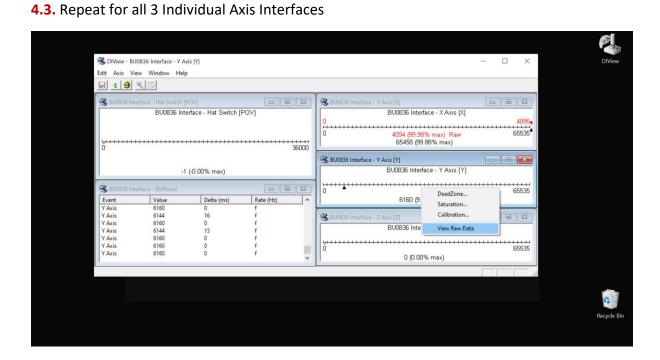

- 5. Calibrate the E-Sports Pro Race V2 Pedal System
- 5.1. Right Click on Axis Interface

#### 5.2. Select Calibration

| String         >BU0836 Interface - X Axis [X]           Edit         Axis         View         Window         Help           Image: The string of the string of t | - 🗆 X                                                                      |
|----------------------------------------------------------------------------------------------------|----------------------------------------------------------------------------|
|                                                                                                    |                                                                            |
|                                                                                                    |                                                                            |
|                                                                                                    |                                                                            |
| 😵 BU0836 Interface - Hat Switch (POV)                                                                                                    | Axis [X]                                                                   |
| BU0836 Interface - Hat Switch [POV]                                                                                                    | BU0836 Interface - X Axis [X]                                              |
| 0<br>0<br>36000<br>8 BU0036 Interface - Y/                                                                                                    | 4095<br>4094 (99.98% m<br>65458 (99.88% Saturation<br>Aris (Y) Calibration |
| -1 (-0.00% max)                                                                                                    | BU0836 Interface - View Raw Data                                           |
| BU0036 Interface - Buffered                                                                                                    | 4095<br>385 (9.40% max) Raw 65535<br>0 (0.00% max)                         |
| V Axis         38         16         f           V Axis         0         0         f           V Axis         38         16         f           V Axis         38         16         f           V Axis         0         0         f           V Axis         38         31         f           V Axis         38         31         f           V Axis         0         0         f                                                                                                    | Axis [Z]                                                                   |
|                                                                                                    |                                                                            |
|                                                                                                    |                                                                            |

#### **E-SPORTS PEDAL SYSTEM**

CALIBRATION HELPSHEET

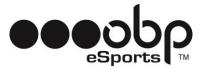

5.3. Set Min, Centre and Max Values from "Raw Data"

#### **NOTE:** Min Value = Pedal In Rest Position

Centre Value = Halfway Between Rest and Fully Depressed Max Value = Pedal Fully Depressed

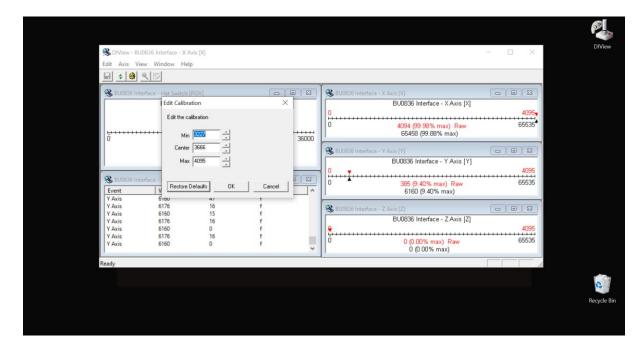

#### **EXAMPLE CALIBRATION**

| BV0089       Interface - Y Axis [Y]         Edit Axis View Window Help         BU00856 Interface - Hat Switch (POV)         BU00856 Interface - Hat Switch (POV)         BU00856 Interface - Hat Switch (POV)         BU00856 Interface - Hat Switch (POV)         BU00856 Interface - V Axis [X]         BU00856 Interface - V Axis [X]         BU00856 Interface - V Axis [X]         BU00856 Interface - V Axis [X]         BU0836 Interface - V Axis [X]         BU0836 Interface - Z Axis [Z]         VAxis       6160         VAxis       6160       f         VAxis       6160       f         VAxis       6160       f         VAxis                                                                                                    |                                                                          |                                       |              |                                 | P                                       |
|----------------------------------------------------------------------------------------------------|--------------------------------------------------------------------------|---------------------------------------|--------------|---------------------------------|-----------------------------------------|
| Image: Second Second                                                                                                    | <table-of-contents> DIView - BU0836 Interface - Y Ax</table-of-contents> | is [Y]                                |              | - 🗆 X                           | D                                       |
| BU0836 Interface - Hat Switch (POV)       BU0836 Interface - X Axis [X]         BU0836 Interface - Hat Switch (POV)       BU0836 Interface - X Axis [X]         Center 1243       -1         BU0836 Interface - Y Axis [Y]       BU0836 Interface - Y Axis [Y]         BU0836 Interface - Y Axis [Y]       BU0836 Interface - Y Axis [Y]         Bu0836 Interface - Y Axis [Y]       BU0836 Interface - Y Axis [Y]         Bu0836 Interface - Y Axis [Y]       BU0836 Interface - Y Axis [Y]         Bu0836 Interface - Y Axis [Y]       BU0836 Interface - Y Axis [Y]         Bu0836 Interface - Y Axis [Y]       BU0836 Interface - Y Axis [Y]         Bu0836 Interface - Y Axis [Y]       BU0836 Interface - Y Axis [Y]         Bu0836 Interface - Y Axis [Y]       BU0836 Interface - Y Axis [Y]         Bu0836 Interface - Y Axis [Y]       BU0836 Interface - Y Axis [Y]         Bu0836 Interface - Y Axis [Y]       BU0836 Interface - Y Axis [Y]         Bu0836 Interface - Y Axis [Y]       Bu0836 Interface - Y Axis [Y]         Bu0836 Interface - Y Axis [Y]       Bu0836 Interface - Y Axis [Y]         Bu0836 Interface - Y Axis [Y]       Bu0836 Interface - Y Axis [Y]         Bu0836 Interface - Y Axis [Y]       Bu0836 Interface - Y Axis [Y]         Bu0836 Interface - Y Axis [Y]       Bu0836 Interface - Y Axis [Y]         Y Axis       G160       f         Y Axis </td <td>Edit Axis View Window Help</td> <td></td> <td></td> <td></td> <td></td>                                                                                                    | Edit Axis View Window Help                                               |                                       |              |                                 |                                         |
| BU0836 Interface - Hat Switch (POV)       BU0836 Interface - XAxis [X]       4095         Edit Calibration       X       4094 (99.98% max)       Rew         BU0836 Interface - Y Axis [X]       4095       65458 (99.88% max)       65535         BU0836 Interface - Y Axis [X]       0       4094 (99.98% max)       800335         Win [385       -       -       800036 Interface - Y Axis [Y]       0       123         Waxis       Center [1243       -       0       100336 Interface - Y Axis [Y]       0       123         Vaxis       Paulation       0       0       385 (94.0% max)       840       65535         Vaxis       0       0       6160 (9.40% max)       123       1405         Vaxis       0       0       f       142       142       142         Vaxis       0       0       f       142       142       142       142       142       142       142       142       142       142       142       142       142       142       142       142       142       142       142       142       142       142       142       142       142       142       142       142       142       142       142       142       14                                                                                                    |                                                                          |                                       |              |                                 |                                         |
| Edit Calibration       X         Image: Calibration       X         Image: Calibration       X <t< th=""><th>SU0836 Interface - Hat Switch [P</th><th>iovj 🔄</th><th></th><th>😣 BU0836 Interface - X Axis [X]</th><th></th></t<>                                                                                                    | SU0836 Interface - Hat Switch [P                                         | iovj 🔄                                |              | 😣 BU0836 Interface - X Axis [X] |                                         |
| Edit Calibration       ×         0       4094 (99.98% max)         0       4094 (99.98% max)         0       4094 (99.98% max)         0       65458 (99.88% max)         0       4094 (99.98% max)         0       800036 Interface - Y Axis [Y]         0       0         0       4094 (99.98% max)         0       800036 Interface - Y Axis [Y]         0       0         0       4095         0       4095         0       10         0       4096 (99.89% max)         0       10         0       10         0       10         0       10         0       10         0       10         0       10         0       10         0       10         0       10         0       10         0       10         0       10         0       10         0       10         0       10         0       10         0       10         0       10         0 </td <td>BU0836 Inte</td> <td>rface - Hat Switch [POV]</td> <td></td> <td>BU0836 Interface - X Axis [X]</td> <td>1</td>                                                                                                    | BU0836 Inte                                                              | rface - Hat Switch [POV]              |              | BU0836 Interface - X Axis [X]   | 1                                       |
| Image: Control of the calibration       Image: Control of the calibration       Image:                                                                                                    | Edit Calibration                                                         | ×                                     |              |                                 | 4                                       |
| Min       385          Center       1243          Wax       21001          Waxis       Restore Defaults       OK         VAxis       6160       0         YAxis       6160       0         Yaxis       0       0         Yaxis       0       0         Yaxis                                                                                                    |                                                                          |                                       |              |                                 | <i>*</i>                                |
| Certer [1243 - 1]       BU0836 Interface - Y Axis [Y]         Waxis       2100( - 1)         Y Axis       Restore Delaults         OK       Cancel         Y Axis       6160         Y Axis       6160         Y Axis       6160         G 160       0         Y Axis       6160         Y Axis       6160         G160       0         Y Axis       6160         G160       0         Y Axis       6160         G160       0         Y Axis       6160         G160       0         Y Axis       6160         G160       0         Y Axis       6160         G160       0         Y Axis       6160         Y Axis       6160         Y Axis       6160         Y Axis       6160         Y Xaxis       6160         Y Xaxis       10         Y Xaxis       10         Y Xaxis       10         Y Xaxis       10         Y Xaxis       10         Y Xaxis       10         Y Xaxis       10                                                                                                    | 0' Edit the calibration                                                  | L L L L L L L L L L L L L L L L L L L |              | 65458 (99.88% max)              |                                         |
| Center 11243                                                                                                    | Min 385                                                                  |                                       |              | 😣 BU0836 Interface - Y Axis [Y] |                                         |
| Wax       21001                                                                                                    |                                                                          |                                       |              |                                 | 2                                       |
| Event         0         365 (9.40% max)         Raw         66035           Y Axis         Restore Defaults         OK         Cancel         6160 (9.40% max)         6160 (9.40% max)         6160 (9.40% max                                                                                                    |                                                                          |                                       |              |                                 |                                         |
| V Axis     Restore Defaults     OK     Cancel       V Axis     0 too     0     f       V Axis     6160     0     f       V Axis     6160     0     f       V Axis     6160     0     f       V Axis     6160     0     f       V Axis     6160     0     f       V Axis     6160     0     f       V Axis     6160     0     f       V Axis     6160     0     f       V Axis     6160     0     f       V Axis     6160     0     f       V Axis     6160     0     f                                                                                                    | S 600630 Int                                                             |                                       |              | 0 385 (9.40% max) Raw 65535     |                                         |
| Y Avis<br>Y Avis<br>Y Avis<br>Y Avis<br>Y Avis<br>S 6160<br>0<br>Y Avis<br>S 6160<br>0<br>Y Avis<br>S 6160<br>0<br>Y Avis<br>S 6160<br>0<br>C 0<br>C 0<br>C 0<br>C 0<br>C 0<br>C 0<br>C 0                                                                                                    | V Avia                                                                   | ( Ť                                   | <u>Hz)</u> ^ | 6160 (9.40% max)                |                                         |
| Y Axis 0100 0 f<br>Y Axis 6160 0 f<br>Y Axis 6160 f<br>Y Axis 6160 f<br>Y Axis 6160 f<br>Y Axis 7 X Axis 7 X Axis 7 X Axis 7 X Axis 7 X Axis 7 X A | Y Axis Restore Defaults                                                  | OK Cancel                             |              | RU0836 Interface - Z Axis IZI   |                                         |
| Y Axis         6160         0         f         4095           Y Axis         6160         0         f         0         0.000% max)         Raw         65535           Y Axis         6160         0         f         0         0.000% max)         Raw         65535           Ready         X         X </td <td></td> <td></td> <td></td> <td></td> <td>2</td>                                                                                                    |                                                                          |                                       |              |                                 | 2                                       |
| Y Axis 0100 0 f<br>Y Axis 6160 0 f v 0 (0.00% max) Rew<br>0 (0.00% max) 0 (0.00% max) 0 (0.00\% max) 0 (0.00\% max) 0 (0.00\% max) 0 (0.00\% max) 0 (0.00\% max) 0 (0.00\% max) 0 (0.00\% max) 0 (0.00\% max) 0 (0.00\% max) 0 (0.00\% max) 0 (0.00\% max) 0 (0.00\% max) 0 (0.00\% max) 0 (0.                                                                                                    | Y Axis 6160                                                              | 0 f                                   |              | 4095                            | ( ) ( ) ( ) ( ) ( ) ( ) ( ) ( ) ( ) ( ) |
| C (0.00% max)                                                                                                    |                                                                          | 0 f<br>0 f                            |              | 0 (0.00% max) Raw 65535         |                                         |
|                                                                                                    |                                                                          |                                       | ~            | 0 (0.00% max)                   |                                         |
| Ret                                                                                                    | Ready                                                                    |                                       |              |                                 | 11.                                     |
| Re                                                                                                    |                                                                          |                                       |              |                                 | 1                                       |
| Rec                                                                                                    |                                                                          |                                       |              |                                 |                                         |
|                                                                                                    |                                                                          |                                       |              |                                 | Rec                                     |
|                                                                                                    |                                                                          |                                       |              |                                 |                                         |

**NOTE** This Calibration is for Y Axis (Brake Pedal)

E-SPORTS PEDAL SYSTEM CALIBRATION HELPSHEET

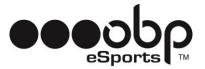

5.4. Click OK

- 5.5. Repeat for all 3 Individual Pedals
- 6. Close DI View

#### 7. In Game Set-Up

7.1. Open Game

**7.2.** Select Inputs for Throttle, Brake and Clutch by depressing each Individual Pedal. *(Please refer to specific game instruction manuals for further information).* 

YOU ARE NOW READY TO RACE, GOOD LUCK AND HAVE FUN!

#### **CUSTOMER SERVICE:**

*TEL:* +44 (0) 1487 812 301 *EMAIL:* <u>sales@obpltd.com</u>

INSTAGRAM: www.instagram.com/obpmotorsport/ FACEBOOK: www.facebook.com/obpmotorsport